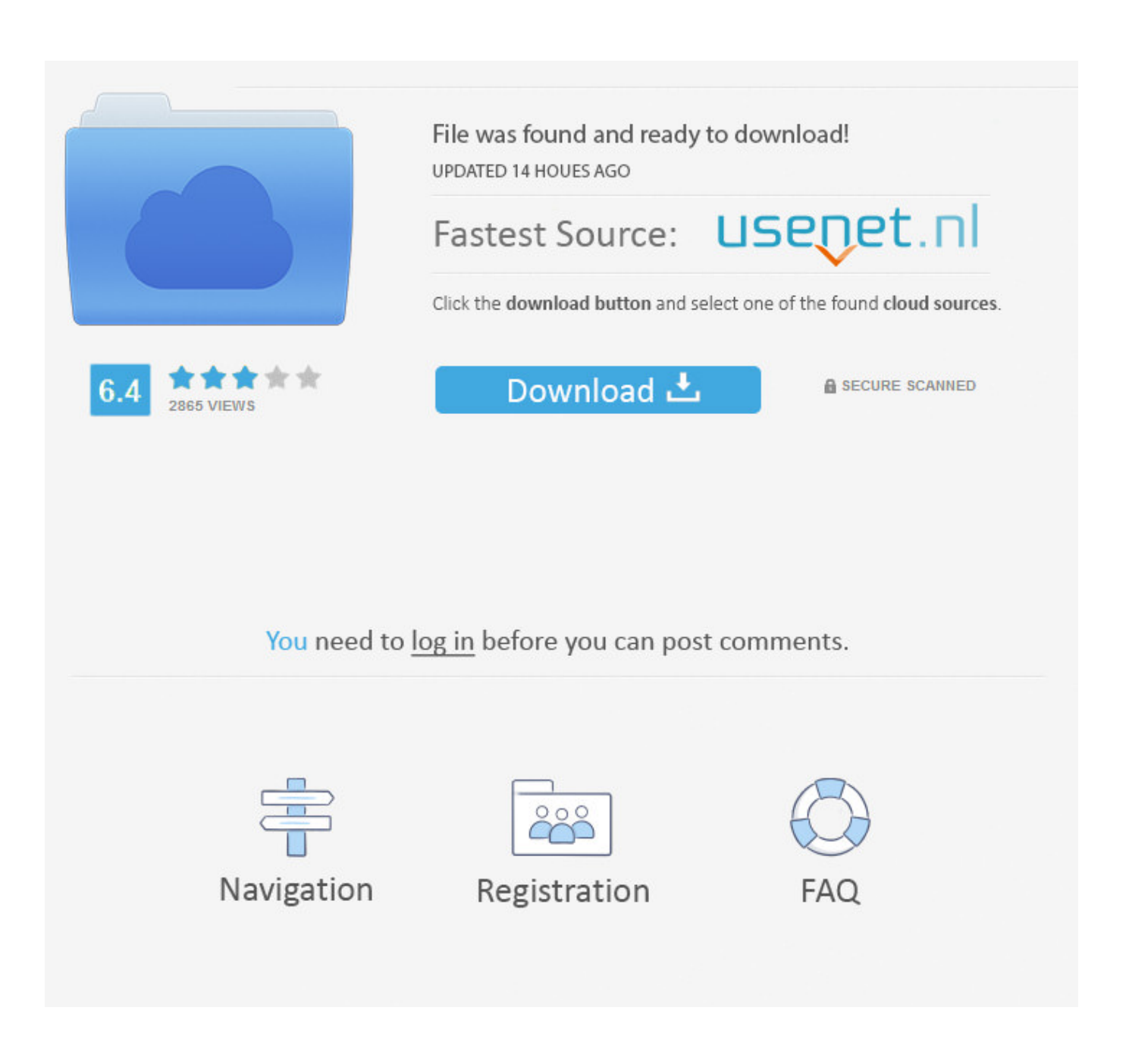

[Gdb Download And Install Mac](https://tiurll.com/1u3enf)

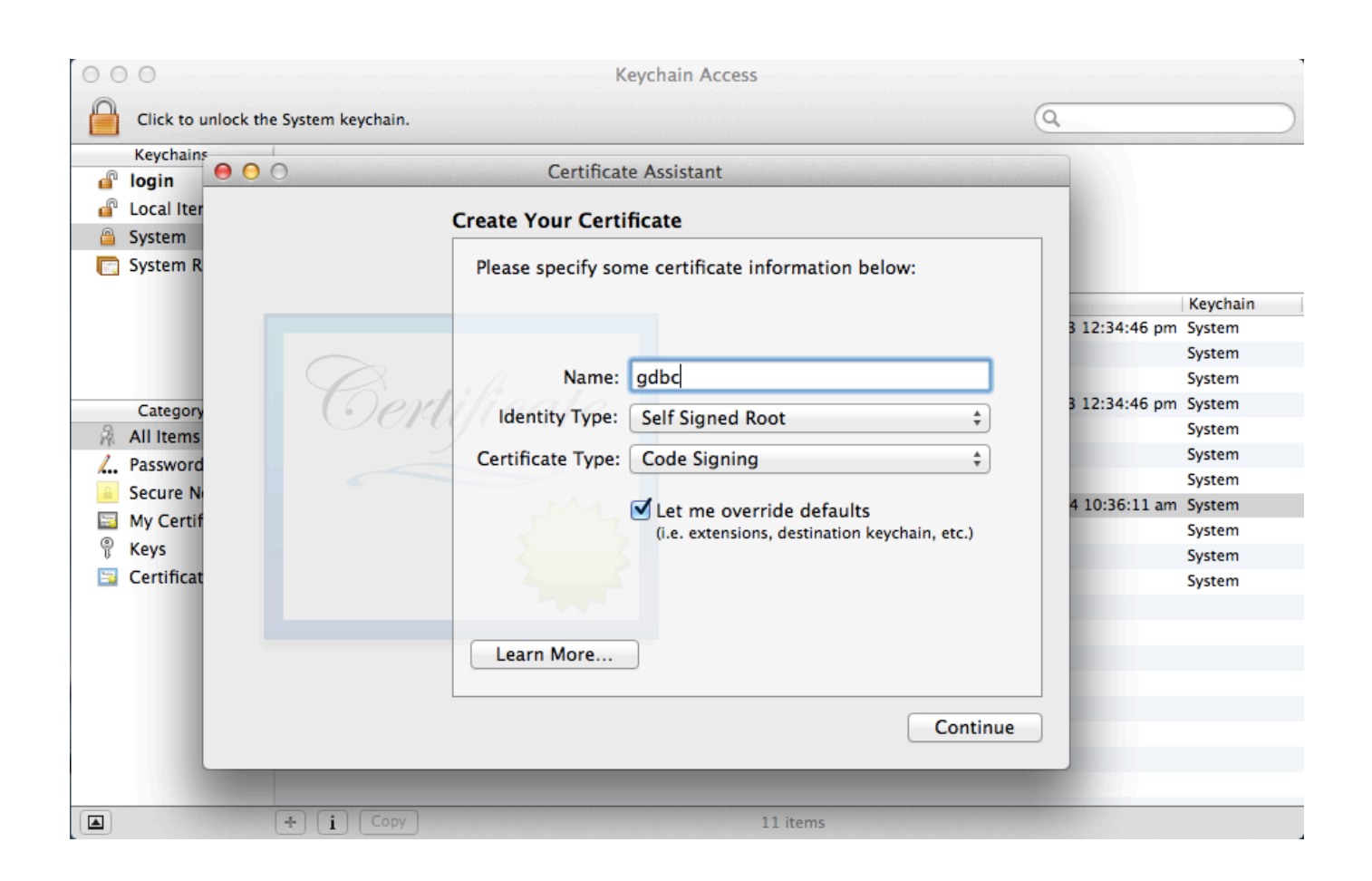

[Gdb Download And Install Mac](https://tiurll.com/1u3enf)

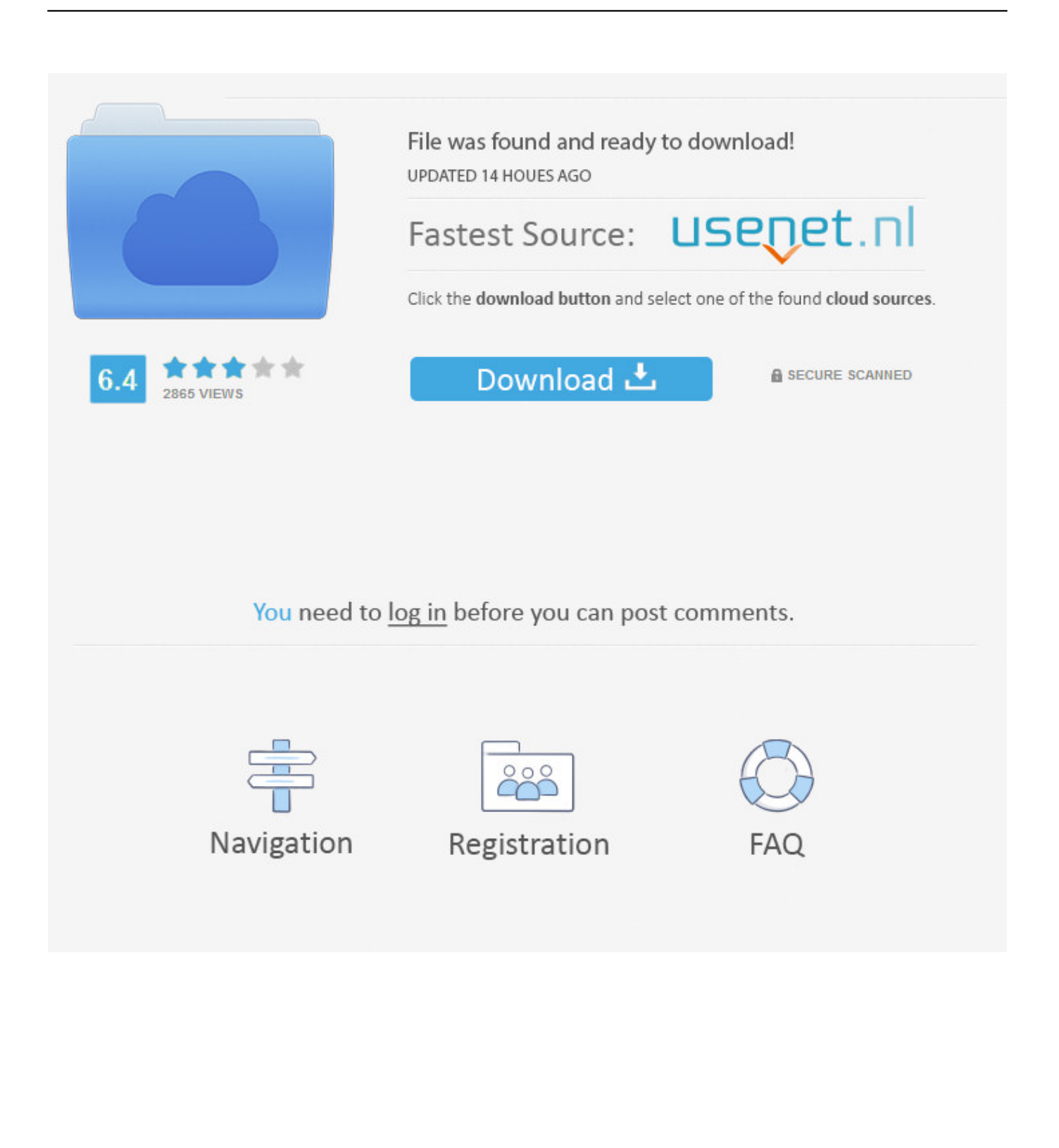

Let the installation process get complete 6 1: Install Xcode from Mac App Store.. We recommend using

- 1. install
- 2. installed
- 3. install pip

2: Open terminal, type xcode-select -install Follow the prompts to let it install necessary components (Xcode Command Line Tools) 3: Download and install Eclipse for C/C for Mac OS X.

## **install**

install, installation, installed, install whatsapp, install app, install pip, install docker, install docker ubuntu, install npm, install yarn, install app download, install zoom, install windows 10, install microsoft office [Unduh Zombie Catchers Mod Descargar](https://kumu.io/sterpermigirt/unduh-zombie-catchers-mod-descargar-apk-1-0-14) [Apk 1 0 14](https://kumu.io/sterpermigirt/unduh-zombie-catchers-mod-descargar-apk-1-0-14)

Mar 12, 2020 May 09, 2013 Offcourse you can install GDB in Mac To install GDB in Mac, you have to follow some steps: Steps: 1. [Mtk Droid Tools Windows 10](https://affectionate-archimedes-5b040a.netlify.app/Mtk-Droid-Tools-Windows-10)

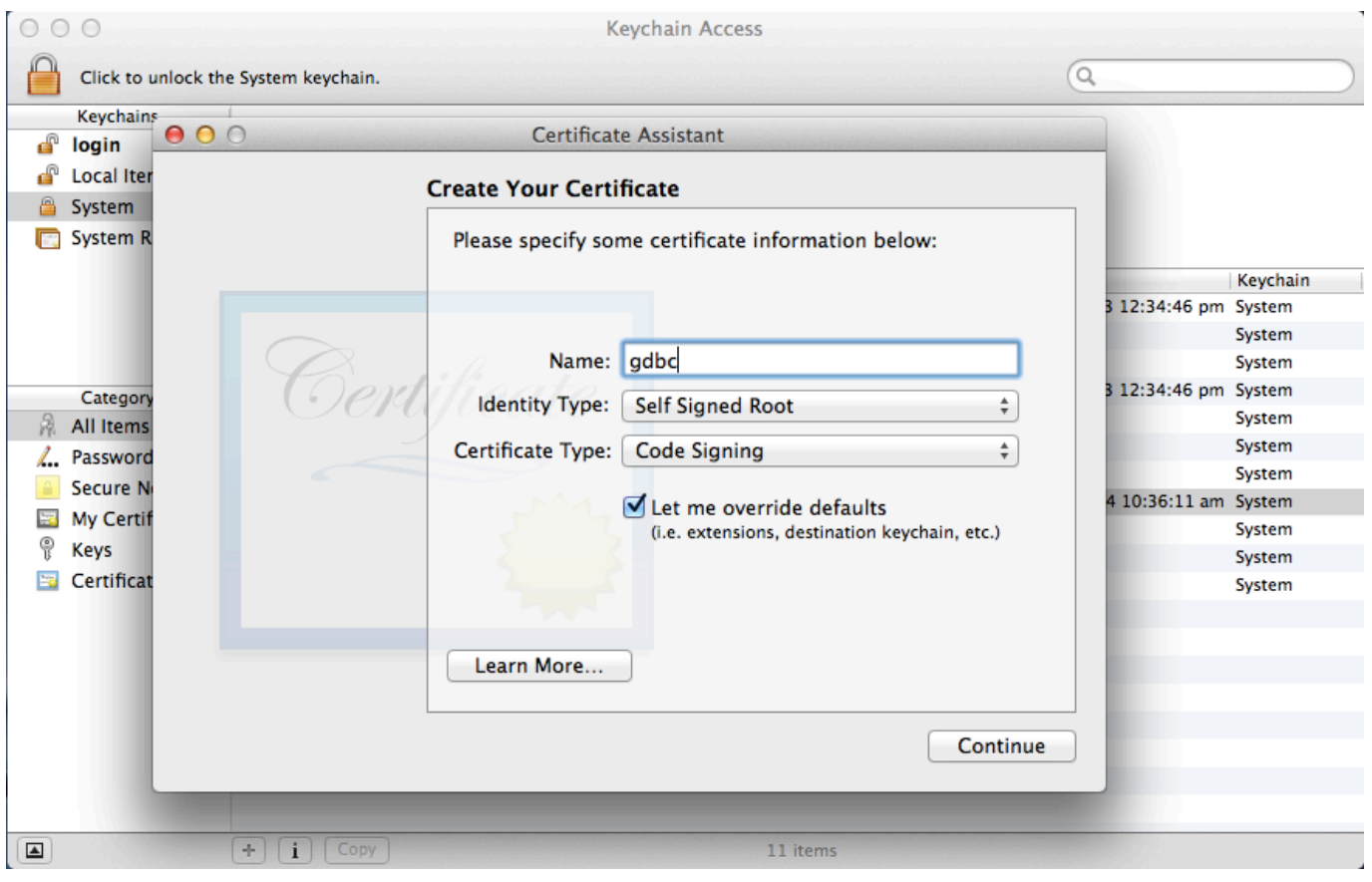

[3G Speed In 2G Sim Card Uc Browser Download](https://vatorili.over-blog.com/2021/03/3G-Speed-In-2G-Sim-Card-Uc-Browser-Download.html)

## **installed**

[3d dwgs of type r inlet](https://feccasebec.shopinfo.jp/posts/15280086)

 After the installation is finished, open it and it will start installing additional necessary things.. Double click on the file 4 Tick in the checkbox adjacent to 'Accept Terms and conditions' option 5.. Download/transfer GDB in Mac system 2 Navigate to the folder where the file is saved 3. [Free download jpg to pdf converter trial](http://tramsaltco.yolasite.com/resources/Free-download-jpg-to-pdf-converter-trial.pdf)

## **install pip**

[Download Mortal Kombat 3 For Android Apk](https://www.pixnet.net/pcard/23608601fc77314677/article/de9a5cd0-7ce4-11eb-94af-05309ff5887d)

ae05505a44 [Wipro Lx 540 Printer Driver Windows Xp](https://admiring-ride-01ccaa.netlify.app/Wipro-Lx-540-Printer-Driver-Windows-Xp)

ae05505a44

[Download Microsoft Outlook For Mac Mojave](https://beehive.instructure.com/eportfolios/3230/Download_Microsoft_Outlook_For_Mac_Mojave/Download_Microsoft_Outlook_For_Mac_Mojave)